# 20+ Free Cloud Photoshop Brushes [WIP]

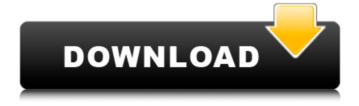

1/4

## Cloud Brush Free Download For Photoshop Crack + Free

Tip If you're an experienced Photoshop user, be sure to check out Chapter 15 to see what you've been missing all this time. Photoshop is a drag-and-drop program, but it offers some unique features. For example, you can convert an existing image to a layer, which adds a new layer to your image. You can also convert a layer to a text box or path, which can be applied to other layers and shapes. It's a big program, so you can't edit an image with a mouse or keyboard alone. For more precise control, you use the tools pictured in Figure 3-1. Figure 3-1. The tools in Photoshop are the primary means of working with raster image data, so you need to know how they work. Don't get freaked out by the tools found in the Tools panel or the Undo and Repeat buttons in the main menu bar (the toolbox on the left). ## The Photoshop Toolbox To work with Photoshop, you need to open a layer (explained in the next chapter) and then click the Toolbox button at the top of the Photoshop window. Once the toolbox appears, you can use your mouse or keyboard to select tools. Note that most of the tools you see in the toolbox are found on the Tools panel (shown in Figure 3-1), but some tools are also found in the menus. For example, the Face-detect tool in Figure 3-2 is in the Enhance menu.

## **Cloud Brush Free Download For Photoshop 2022**

This article will take you through how to edit images with Adobe Photoshop Elements 6 or Photoshop 6. We'll be using the very basic, user friendly, Freeform tools to create our own custom emoji-style art piece. Step 1 – Open the photo you wish to edit. Launch Photoshop Elements or Photoshop 6 and open the photo you wish to edit. Press Ctrl + O in Elements, or Open > File > Open in Photoshop 6 to locate your photo file. Step 2 – Select what you wish to remove from the photo Select the options you wish to remove from the Photo. You can change the selections to erase the items on the screen or uncheck the boxes and choose None to remove them from the picture. Step 3 – Select what you wish to leave alone from the photo Select the options you wish to leave untouched from the Photo. You can change the selections to erase the items on the screen or uncheck the boxes and choose None to keep them as they are. Step 4 – Select the foreground color Once you have selected the foreground, or selected color, press the F key to use the new foreground color, or choose a different one. The background will automatically change to match the new foreground. You can also choose the color in the Color menu. Step 5 - Draw shapes with the Pen tool. Choose the Pen tool from the Tools > Pencils menu, or click the Pen icon in the top right-hand corner of the screen. To use the Pen tool, move the mouse to where you want to draw, and then press down on the Pen. Be careful not to get the Pen too close to the edges of the image. Clicking near the edges of the image will erase parts of the photo. Draw a shape as follows: Click the Pen tool in the image and begin to draw. Draw an oval, figure-eight or line. Draw a line on the edge of the shape. Draw a square. Add a circle, corner, or line. Add a rectangle, square or angle. Draw a regular rounded shape, like a balloon. Draw a heart shape. Step 6 - Erase parts of the image, if needed To erase part of the image, click and drag to select the part you wish to remove and then press the Eraser tool (E) to remove it from the image. 05a79cecff

## Cloud Brush Free Download For Photoshop Crack Full Product Key

-regulatory proteins or metabolites that directly regulate levels of the peroxisome proliferator receptor- $\gamma$  \[[@b35-inj-1836142-071]\]. It also induces fatty acid oxidation, fatty acid uptake, lipogenesis, and lipoprotein uptake \[[@b35-inj-1836142-071]\]. As such, UCs are safe and effective for treating BPH, improve LUTS by reducing PSA, induce weight loss in obese men with or without BPH, and are associated with reduced prostate and rectal cancer progression \[[@b36-inj-1836142-071]\]. In contrast, the mechanism of action of finasteride for BPH is mostly antiandrogenic, and it induces a negative energy balance and slow intestinal transit, thereby reducing prostate size and LUTS \[[@b36-inj-1836142-071]\]. The literature on sex steroids, the prostate, and BPH is vast. Despite the plethora of information, it is difficult to draw clear conclusions about their use in BPH treatment. Here, we summarize the available information about sex steroid levels in men with BPH. We discuss the effects of these hormones on the prostate and LUTS. We also address the potential mechanisms of action of these hormones. \*\*Research Ethics\*\* This study was approved by the Korea University Institutional Review Board (2018--0232). \*\*Conflict of Interest\*\* No potential conflict of interest relevant to this article was reported.

## What's New In Cloud Brush Free Download For Photoshop?

Q: How to bind to collection to DataGridComboBoxColumn I've got a DataGridComboBoxColumn as follows: I am able to correctly bind to the ItemsSource of the ComboBox to the ProjectNames property inside my view model.

3/4

#### System Requirements For Cloud Brush Free Download For Photoshop:

Minimum: Requires a 64-bit processor and operating system OS: Microsoft Windows® 7 (SP1) or newer (64-bit only) Processor: Intel® Core<sup>TM</sup> 2 Duo E2180 2.66 GHz / AMD Athlon<sup>TM</sup> 64 X2 5000+ 2.6 GHz or later Memory: 2 GB RAM Hard Drive: 10 GB available space DirectX: Version 9.0c Additional Notes: Running ASW SDK requires a driver disc to be inserted into the drive. Additional

https://southgerian.com/explosion-psd-brushes/

https://tribetotable.com/wp-

content/uploads/2022/06/Free Pencil Brushes for Photoshop Free Download Awesome.pdf

http://jaxskateclub.org/?p=17718

https://blacksocially.com/upload/files/2022/07/psPkTrSt1FCzJB1RckkU\_01\_2c0b2b40be88edbd2911226ace529bb\_1\_file.pdf

 $\underline{https://www.cameraitacina.com/en/system/files/webform/feedback/can-you-download-a-free-trial-of-gradient for the following of the following and the following for the following for the foll$ 

photoshop.pdf

https://momalwaysknows.com/wp-content/uploads/2022/06/How to get an old version of Photoshop.pdf

https://www.academiama.cl/aulavirtual/blog/index.php?entryid=2812

 $\underline{https://www.cameraitacina.com/en/system/files/webform/feedback/free-download-software-photoshop-cs4-forwindows-7.pdf}$ 

https://radialamoladora.com/?p=1877

https://dps.aas.org/system/files/webform/adobe-photoshop-for-windows-10-download-free.pdf

https://www.vsv7.com/upload/files/2022/07/RGNVO9MB6leDBjMDAxD1\_01\_6f50af946577dd990252911b8a19\_a69c\_file.pdf

https://khakaidee.com/wp-content/uploads/2022/07/davfle.pdf

 $\underline{https://traiteurmelanielacasse.com/wp-content/uploads/2022/07/3d\ extruder\ action\ photoshop\ free\ download.pdf}$ 

https://resistanceschool.info/download-photoshop-portable/

http://fokusparlemen.id/?p=23001

https://educationnews.co.ke/advert/best-photoshop-filtersfilters-2020/

https://obucheniedft.ru/wp-content/uploads/2022/07/How to use Adobe Trial version.pdf

http://shalamonduke.com/?p=36067

https://www.careerfirst.lk/sites/default/files/webform/cv/nefechar931.pdf

https://bascomania.com/wp-content/uploads/2022/07/Photoshop\_not\_install\_in\_ubuntu.pdf